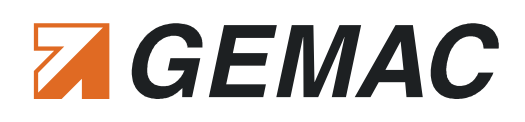

# CANobserver®

#### *Eigenschaften:*

- **College** Bussysteme:
	- $\mathbf{r}$ CAN, CANopen, DeviceNet, SAE J1939
- Baudraten (5 kBit/s ... 1 MBit/s)
- Überwachung physikalisch
	- É. Qualitätswert (0..100 %)
	- ٠ Störspannungsabstand
	- ×. steigende und fallende Flanken
- Überwachung logisch
	- Aktiv-/Passiv-Error, Overload Frames, Ack. Fehler
- kontinuierliche Anzeige
	- $\blacksquare$ Busstatus, Busauslastung, optionale CAN-Versorgungsspannung
- $\mathcal{L}_{\mathcal{A}}$ übersichtliche Bedienung über Webinterface, Leitstellenanbindung über SNMP
- E-Mail Benachrichtigung (Gerätemeldungen, Statusmeldungen, Fehlermeldungen)
- Wartung ohne PC, kontinuierliche Aufzeichnung bis zu 10 Jahre **The State**

Der CANobserver® ist ein Diagnose-Werkzeug zur physikalischen und logischen Langzeitüberwachung von CAN-Bus Anlagen und ist als stationäre Ergänzung zum CAN-Bus Tester 2 konzipiert. Er wird dauerhaft in das Netzwerk eingebunden, überwacht kontinuierlich den Datentransfer und zeichnet diesen automatisch bis zu zehn Jahre auf. Nur so kann eine zustandsorientierte Wartung sichergestellt werden. Diese Notwendigkeit hat auch der VDI/VDE erkannt. 2007 erschien die neue Richtlinie 2184, die darlegt, wie Anlagenbetreiber den zuverlässigen Betrieb und die Wartung ihrer Feldbus-Systeme gewährleisten können.

#### *Einsatzgebiete:*

- Echtzeitüberwachung von CAN-Bus Anlagen
- **The State** Anlagenwartung in Anlehnung an VDI/VDE 2184

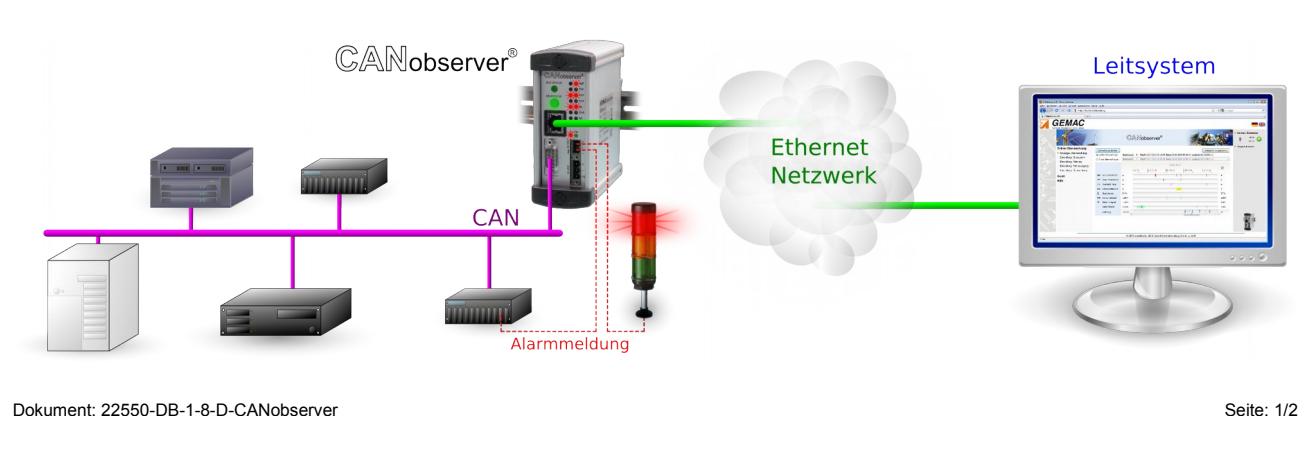

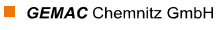

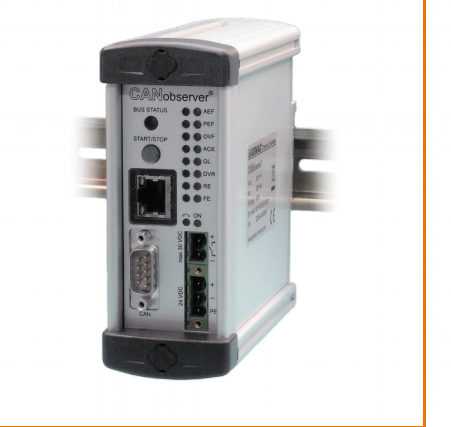

**Abbildung ähnlich**

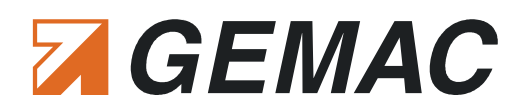

### *Technische Daten\*:*

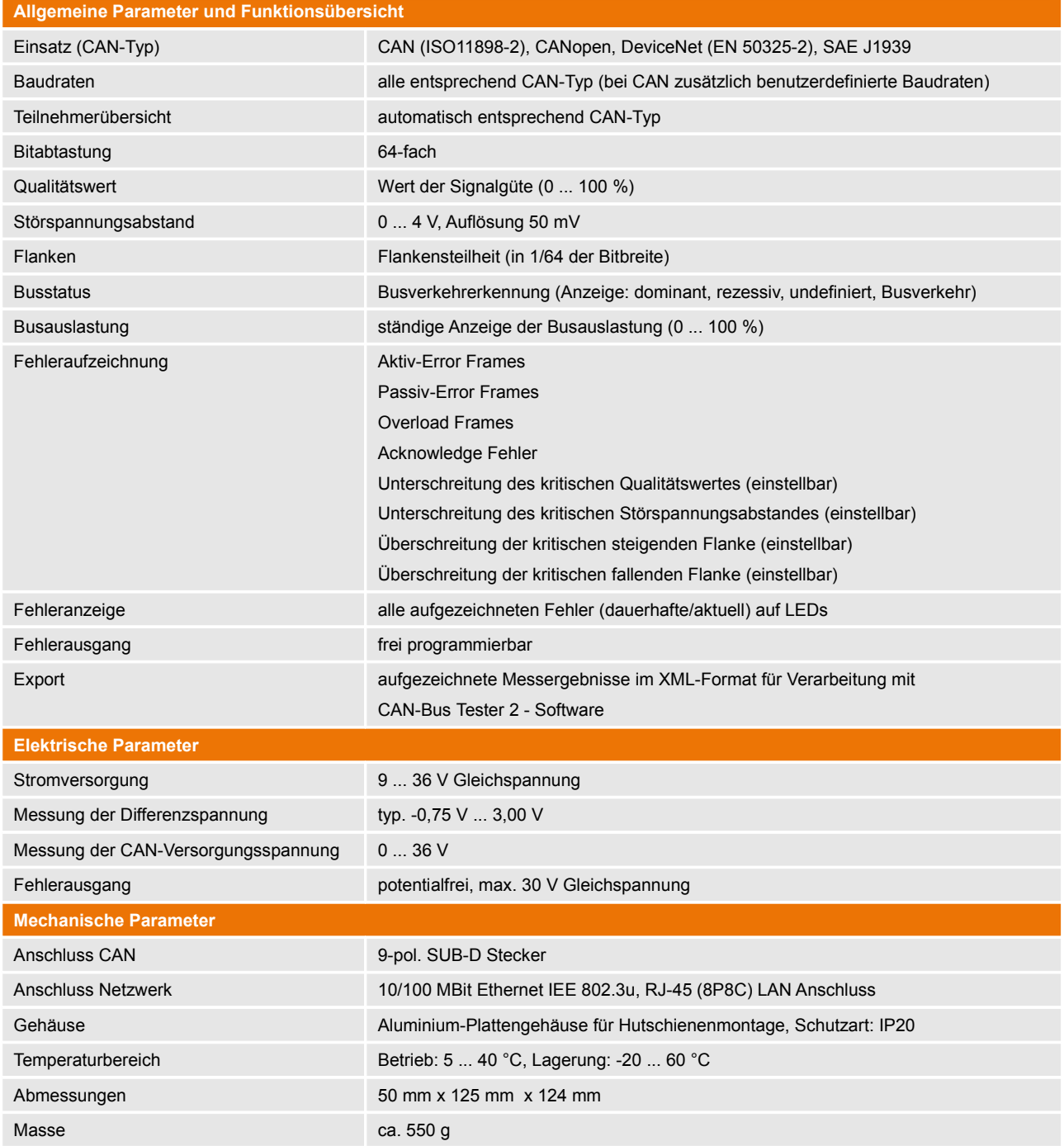

\* Eine vollständige Beschreibung der technischen Daten befindet sich im zugehörigen Handbuch [\(www.gemac-fieldbus.com\)](https://www.gemac-fieldbus.com/).

## *Bestellinformationen:*

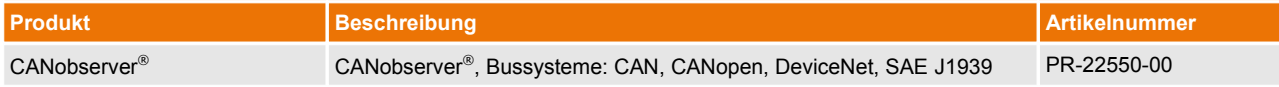